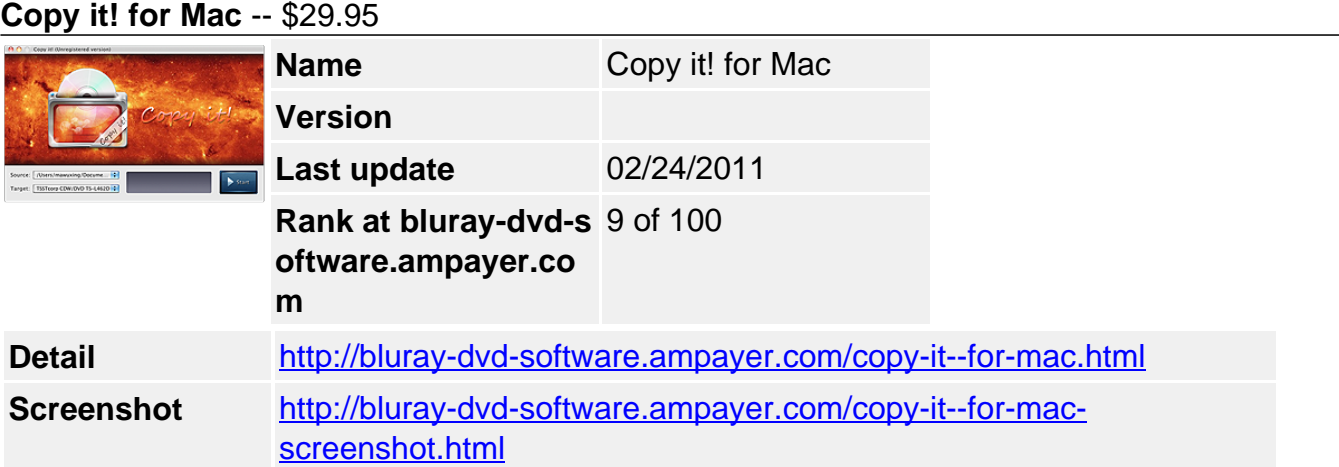

**Copy it!** is a powerful dvd-backup tool to copy DVD movies for Mac. It allows you to backup your DVD disks.You can use this software in conjunction with DVD burning software of your choice, to make a backup copy of any DVD video disk. The user interface is aimed at being simple and elegant to use. With smart DVD analysis technics and very fast copying capabilities, Copy it! could perform perfect decryption and copying ability. It is ideal for consumers who want a fast, easy way to protect and share their personal DVD movies.

With **Copy it!,** you can clone dvds from DVD-9 to DVD-9 or DVD-5 to DVD-5, shrink DVD movies from DVD-9(8.5G) to DVD-5(4.7G), decrypt new released commercial DVD movies and copy them to your hard drive. The shrinking factor is computed automatically for best compression quality. Results can be played back through xine, VLC, mplayer, default DVD player of MAC OS, etc. Burning can be used with the support of third party software, such as default burning capability of Mac OS, or Burn(a freeware for burning on Mac) .

## **Key Features**

- Perfect 1:1 DVD copy for Mac
- Supports shrink DVD-9 to DVD-5, copy DVD-9 to DVD-9 and DVD-5 to DVD-5
- Remove various DVD protections, such as CSS, RC, RCE, UOPs, ARccOS and RipGuard, etc
- Customize selecting titles, audios and subtitles you'd like to copy
- Free technical support and free update to the latest version

## **System Requirements**

- Mac OS X 10.5, snow leopard
- CPU: Inter 1.0GHZ
- Free hard disk: 10G+
- A Mac with DVD burner installed

Powered by [Blu-ray/DVD Software](http://bluray-dvd-software.ampayer.com) http://bluray-dvd-software.ampayer.com